# **English Explorer 3 Workbook Answers**

[FREE] English Explorer 3 Workbook Answers Book [PDF]. Book file PDF easily for everyone and every device. You can download and read online English Explorer 3 Workbook Answers file PDF Book only if you are registered here. And also You can download or read online all Book PDF file that related with english explorer 3 workbook answers book. Happy reading English Explorer 3 Workbook Answers Book everyone. Download file Free Book PDF English Explorer 3 Workbook Answers at Complete PDF Library. This Book have some digital formats such us : paperbook, ebook, kindle, epub, and another formats. Here is The Complete PDF Book Library. It's free to register here to get Book file PDF English Explorer 3 Workbook Answers.

#### **Answers The Most Trusted Place for Answering Life s**

January 18th, 2019 - Answers com is the place to go to get the answers you need and to ask the questions you want

#### **Comprehensive NCLEX Questions Most Like The NCLEX**

January 15th, 2019 - Delegation strategies for the NCLEX Prioritization for the NCLEX Infection Control for the NCLEX FREE resources for the NCLEX FREE NCLEX Quizzes for the NCLEX

#### **Prentice Hall Bridge page**

January 17th, 2019 - Pearson Prentice Hall and our other respected imprints provide educational materials technologies assessments and related services across the secondary curriculum

#### **Downloads for Windows Windows Help**

January 13th, 2019 - Windows downloads to help personalize and protect your PC

## **I am told to unhide my workbook when I want to delete a**

January 17th, 2019 - I am using Excel 2013 on a macbook air When I go to delete a macro I get the following error Cannot edit macro on a hidden workbook Unhide the workbook using

#### **Amazon com Leap Frog Skill Builder Workbook Preschool**

January 14th, 2019 - Buy Leap Frog Skill Builder Workbook Preschool Mathematics amp Counting Amazon com FREE DELIVERY possible on eligible purchases

#### **Excel 2010 Drop Down disappears when file is saved**

January 17th, 2019 - I have a workbook created in Excel 2010 I used Data Validation to create a drop down list in a cell that uses a different column of data for the list of values I

## **Twitpic**

January 17th, 2019 - Dear Twitpic Community thank you for all the wonderful photos you have taken over the years We have now placed Twitpic in an archived state

## Livre â€" Wikipédia

January 18th, 2019 - Il existe deux mots homonymes livre L un est masculin et vient du latin līber lÄ«bris « livre écrit » l autre est féminin et vient du latin lä«bra lä«brae

## PapelerÃ-a y LibrerÃ-a La Rocha Venta online y servicio a

January 18th, 2019 - PapelerÃ-a y librerÃ-a online Servicio integral a empresas centros docentes y organismos públicos Manualidades y bellas artes Regalos  $\hat{A}$ ; Con $\tilde{A}$ <sup>3</sup> cenos

## **englishbooks jp**

January 16th, 2019 - englishbooks jp  $a \cdot \bar{e}$  +  $\bar{e}$   $\bar{e}$  ¦æ ¡ã€•底å-¦æ ¡ã€•è<±ä¼šè©±æ•™å®¤å•'ã•'ã•®è<±ä¼šè©±ãf†ã,-ã,<sup>1</sup>ãf^〕æ-‡æ<sup>3</sup>•

#### **Store Home Answers in Genesis**

January 17th, 2019 - Shop resources that provide solid biblical and scientific answers

## **Create and save all your macros in a single workbook**

April 30th, 2018 - Create and save all your macros in a single workbook by creating them in Personal xlsb a hidden workbook that opens every time you open Excel Macros

## **How can I stop Excel from opening a second blank window**

January 17th, 2019 - When I open an Excel file from Windows Explorer I always get a second Excel window as well Annoyingly when I close it it doesn t close but the other window does

#### **Excel 2013 Error Cannot Access the File When Opening**

January 17th, 2019 - I have a large Excel 2013 file that I m modifying When I open the workbook I receive two types of errors about 4 times each Either a Microsoft Excel cannot access

## **Power BI Workbook Size Limitations Microsoft Power BI**

April 25th, 2015 - Action Required You have to do one of two things Either enable the workbook in the old Power BI Sites or use the Get Data action within the new Power

## **excel 2010 Internet Explorer VBA Automation Error The**

January 16th, 2019 - Tour Start here for a quick overview of the site Help Center Detailed answers to any

#### **Run a macro Office Support**

December 10th, 2016 - In Excel you run a macro manually or automatically A macro is an action or a set of actions that you can use to automate tasks This topic shows you

## **Exploring Creation with Zoology 2 Notebooking Journal**

November 18th, 2018 - Exploring Creation with Zoology 2 Notebooking Journal Swimming Creatures of the Fifth Day Young Explorer Apologia Educational Ministries Jeannie K Fulbright

#### **Amazon co uk s Book Store Amazon co uk**

January 17th, 2019 - Save on KS2 English Reading Grammar Punctuation and Spelling SATs Practice Test Papers 2019 tests Collins KS2 SATs Practice and more

#### **Portada Wikilibros**

January 18th, 2019 - La serie de libros Wikichicos presenta el libro La hormiga un libro para niños gratuito realizado por la comunidad de Wikilibros Las hormigas son algunos de los

## **Excel arrow keys stop working NOT SCROLL LOCK**

January 13th, 2019 - Excel Office Pro Plus 2013 on windows 7 64 bit This has happened since I loaded it older excel never has this issue on same host When I am working in a

#### **Newest Questions Stack Overflow**

January 16th, 2019 - Tour Start here for a quick overview of the site Help Center Detailed answers to any

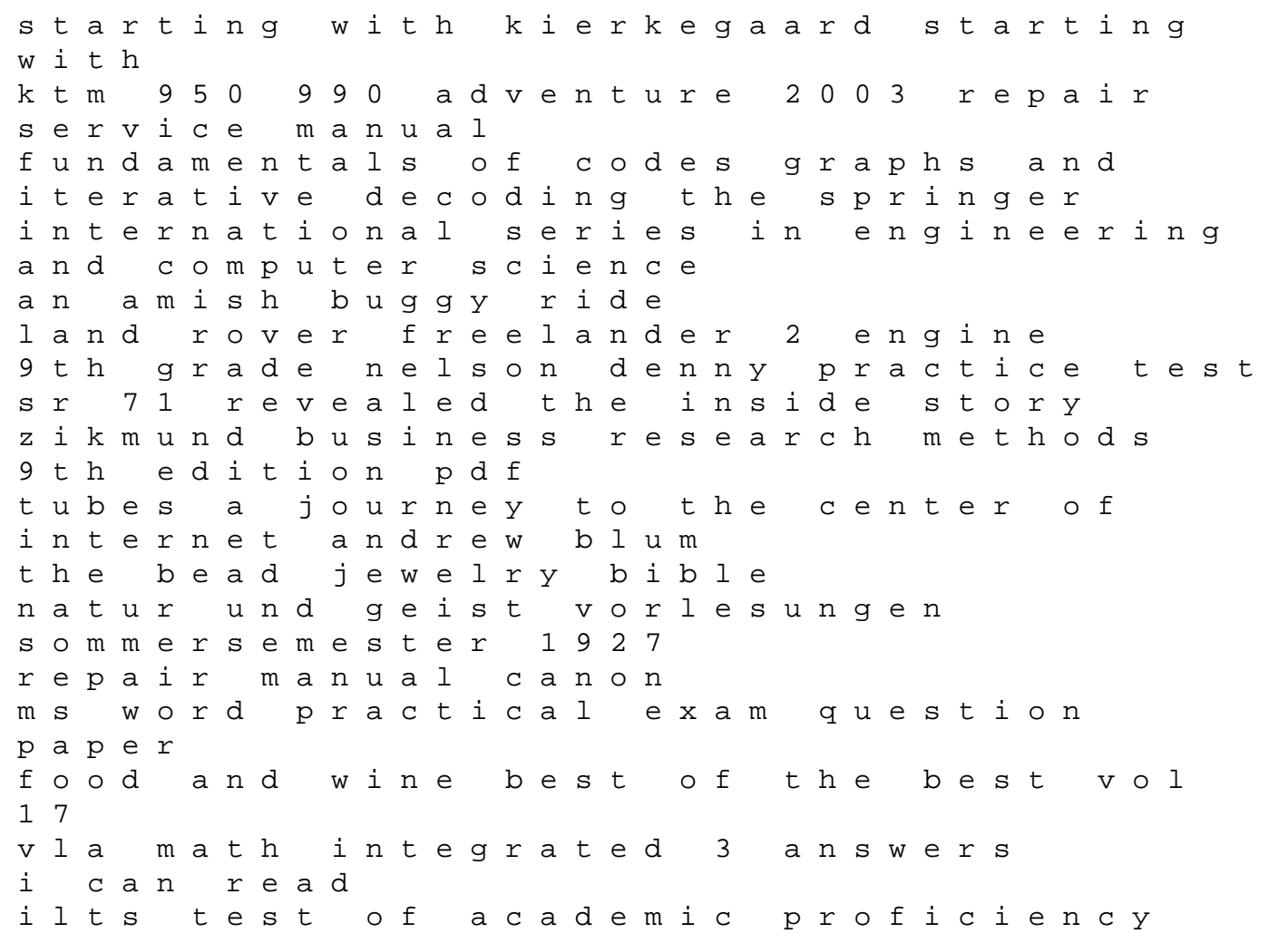

tap book online ilts teacher certification test prep ec1403 microwave engineering kings indcareer com great children of india audi a6 manual transmission